$( (7.1^* 28$7,21$ 2% 576 2\$  $$.5)$ \$;

#### $(:7$   $((7,1^*)$  $$18$5<$

#### 283\*% 4\*".  $*43$

 $%$  (1) 11' 36/  $3(4'(05)$ 23(4' (05\$58\$86\* 13\*

Lkrsh wkdwhdfk ri|rx hqm|hg wkh krdgd|vdqg/shukdsv/kdyhqhz whikqroril wkdwlrxzrxogehzloolgiwrvkduhzlwkwkhjurxslq5345 yid suhvhqvalvir qruduhyihz duwifoh iq

 $2+1$   $(11)' < 0.68866(67)+($  $%1()$ , 762)  $)5($  (62) 7: \$5(

## $\frac{15\%}{2}$  217(176)

XvhixoElw) Sihf hv1111111111111115 Halw utv Qr vhv 11111111111111111111117 Oax{ Qhz v111111111111111111111117 Fxwgp hu Vxssr uwiththitting FHVKIj kdj kw111111111111111111111111111 Plf ur Fhqvhu Folgif villillimining

 $\mathbf{u}$ 

 $#$ 

Skrw Errn Uhylhz 1111111111111146 Edf nxs H sodl q hg 111111111111111147 Khosiurp \rxV\teh1111111111149 Whikqrσi|∖rxqi1111111111111149

DwrxuGhfhp ehup hhwlqi/Ôuhh MkqÕNhqqhg|riwkh Ofnlqi Frxqw| +Rklr, Frpsxyhu Vrflhyl jdyhddyhsuhvhqydwlrqyld wkhzhederxw ich hvrivzdch dowhugdwlyhvirupdg|srsxodudssolfdwlrgv/lgfoxglgj z r ug sur f hwlgj / vsuhdgvkhhw/skr wr hglwlgj / dgg dgwlyluxy2p doz duh2iluhz doowhfxulwl vriwz duh1Wl whh wkh vriwz duh wkdwWlkquhfrpphgghg/ylhzMlkqxvsuhvhqvdwlrqrqwkhZDFXJ UnfhqwPhhwlqjvzhesdjh +kws=22zzztdfxj1ruj2uhfpwjvkwpq dgg wkh kdggr xwz lwk z he dgny wkdwwxp p dul } hy wkh dwallwlk w wij hwylig Iv wrw. I wichich wriwe duh downlugdwy hy illuwwar yn hili Iw phhwylrxughhgy1Ligrw/lrxfdgdovrsdlwrxvhwkhfrpphufldo vrivz duh1Rqhri MlkqxvxjjhwlrqvzdvwkhOqx{Plqwrshudwlqj v|whp/dghulydwlyhriwkhXexqwxQqx{rshudwlgjv|whp1Dvlw kdsshqhg/LghprqwudwhgwkhfxuuhqwyhuvlrqriXexqwx+y44143, gxulgi wkh Ohdug 63 wxwruldo/ghvslwh vrph jolwfkhy wkdwrgol rffxu gxulqj dyhghp rv1Lsureded ryhuzkhop hg wkh dxglhqfh e| wullqj wr fryhuwr p xfk lg p | 63 p lgxwhv/exworphriwkhdxglhgfh vdlg wkdw wkh zrxogilyh Xexqwx dwul 1D v wkh Xexqwx r shudwlgi yl who fdg eh uxq hqwluhol iurp FG/GYG/ruXVEiodwk.gulyhzlwkrxwlqwododgjrqd frp sxwhuw kdug gulyh/wkhuh lv qr kdup lg wullgj lwrxw/dnh Mlkg wij hww10 hwp h nqrz e| h0p dlowr dqx{ + dwz dfxj 1 uj li | rx q h h g khos z lvk vklv1

Lxg dour of h w wkdqn r x u web z duwSF Folg if yr ox qwh huv Vfrww Kdqdn/ Qlfn Zhqul/dqg Urjhulxnhl/zkrsurylghg dwlwdqfh wr vhyhudo phpehuvzkreurxjkwwkhlufrpsxwhuvlq1

<span id="page-0-0"></span>Dv | r x ng r z / wkh Z DFXJ Er dug r i Gluhf wr w ghflghg wr f dgfhowkh Maqxdul JhqhudoPhhwlqj dqg ZDFXJDqqxdoPhhwlqj ehfdxvhriwkh If h wor up 1 ROOL ir oor z v for w.uhghfl vir g v ir u wkhl dluid{ Fr x g w vf kr r ov/ z klf k f daf hoha doodf vlylvlhv r a Mdaxdul 54 m Wikh Er dug alg  $\mathbf{I}$ 

<span id="page-1-0"></span> $*883$  $38/5.$  $*43$ % 1330 \$3410 ! \$4+,0\*510 3(\$ 1/265(3 4(3 3162

 $-0/24$ "  $-4\$ ) "  $(83'/2 \ 82^*)/$ .  $\mathbf{u}$   $\ast$ 3823

 $\lfloor \frac{1}{2} \rfloor$  rx xvh Rxvorrn/Rxvorrn H(suhw/Dssoh Pollo/hvf $\ell$ | rx zloo ghhaw fkdaih wkh frailixudwirg iru Yhul}rgh (b dloz lwkla | rxu hCpdlofdhqw1Wkhlqfrplqjdqgrxwjrlqjsruwqxpehuvkdyh ehha f kdaj ha dag WO+Vnf xuh Vr f nhw Od| hu, kdv ehha Ip sohp hqwhg1Yhul}rq Ivp dhiqi wkhwhfkdqj hvwr Ip suryh vhf xulw| 1Li | r x df f hw | r xu Yhul}r q h0p dlogluhf wo| xvlqj d Z he eurz vhu + 1 1 / P | Yhul } r q h 0 dl g / wkh vh f k d q j h v g r q r wdss q 1 Vh h kws=22yhul}rqfrp2hpdlo/hwlgjvirughvdlo/1

 $-.44$  \$) &\$+ / 544) &#" 44&29 / . 9/ 52 ," 04/ 0

Lahylveled wkhedwhullg | rxucelswisrughverrnzlooghfolghzlwk di h daa hyhawdool glh 1 Edwhul Lair Ylhz zlooj lyh | r x gxp hur xv ghvallov der xwwkh waw.vrilrxuedwhul sedwhul qdp h/ p daxidf wrthu' vhuldogxp ehu' p daxidf wrth gdwh' sr z hu welwh fikdujlgjruglvfkdujlgj,/fxuuhqwedwhulfdsdflwl/ixoofkdujhg+ f dsdf Iwl/hwf1Lwwiuhh\$

#### **V<sub>hh</sub>**

kws=22z z z taluvrivtahv2xvlov2edwhulblgirup dwtrgbylhz tkyp o ir ulgir up dw'r g der xwwklv xwldwydgg wr grz gordg 1 Lwfdg dowr eh gr z gordghg i ur p f ghwdw

kws=22gr z gordg1 ghw1 r p 2Edwhul Lgir Ylhz 26333053763b70 :87865<81kwpd

 $*$ \$)  $*$ 34) & - / 347  $*$ % 9538% & ##2/7382

Zkloh Plfurvrivwc Layhuahwh (soruhu frawlaxh vw eh wkhprw xvhg Z he eur z vhu z r ungz Igh z lvk 74 (p dunhwyk duh/ Jr r j dn w Fkurphkdvgrz volnhg vhfrgg sodfhiurp Pr}loedlluhir{ +581 ( dgg 5815(/uhvshfwlyho), 1 Lurglfdoo)/Jrrjoh surylghv; 7(ri Pr}lood wur|dow|sd|phqwyirupdnlqjJrrjoh wkh ghidxow hdufk hqilghz luklq lluhir{1Lwlvqxwf huvellq vklvduudqihp hqwlvlq Jrrjoh w eh w lq vhuh w 1 X vhri F kurph kd v jurzqi urp 71 ( p dunhwukduh wzr | hduv djr dag lv h{shfwhg wrfrqwlaµkh wrjurz 1 I rup ruh lgirup dwrg yhh kws=22z z z 1 gir sdf nhw f r p 2 ghz v 2 l gwhugh w 2534425344453: bj r right fr xogbsxoots oxight got luhing from the unfine provided responsively kdv uht xluhg i uht xhqwxsgdvhv vkdwkdyh ehhq xqsr sxaduzlvk xvhuv wkxv f dxvlgi ixuwkhup r yhp hqwdz dliur pwklveurz yhu1 Z kifk iv wich vai hwweur z vhuBQr wd vip son t xhwwir q wr dqvz hu' exwiwzrxog vhhp dwwkiv wiph Fkurphly wkh vdih w iroorzh gel Plfurvriwl.gythughwHfsoruhudgglluhir{dglwdgwwklug+whh kws=22dihkdfnhufrp 28; 9: 8782z kdw0ukh0prw0uhfxuh0z he0 eur z vhu, 1 J,

# **ODUDVH**

Ylvlwr xu Öllwhu Öxvhu jur xs1 Wkh Qdwlr qdoFdsivdoVWrfkqrorj | dqg Frp sxyhu Xyhuxy Jurxs phhwy wkhiluwy dagirxuwk Zhaghyad riwkhprawk1 Wikh| p hhwlg Fdudg Kdoolg Dudgj wrg dw8: 44 Vr xwk 7wk Wwhhw1Ylvlwwkhlu zhe vlwhirup ruhlgirup dwirg/dpds  $\frac{dq}{g}$  gluhf wr q $\frac{w}{g}$ 

 $kws = 22z$  z z 1qf w<sup>o</sup>xi 1 uj 2

N f f yoht t ubsubu8;11 QN

Z dvkląj w q Duhd Xvhu Jur xs Sduvghuv

Z runlqj W j hwkhuiru RxuPhp ehuv

QFWFXJ

Z DFXJ

<span id="page-1-1"></span>**RSFXJ** 

#### <span id="page-2-0"></span> $\left| \cdot \right|$   $\left| \cdot \right|$ 8338 (82

 $\mathbf{I}$ 

Duh | r x Iqvhuhwhg Iqwdqwp hwdj Iqj BWdnh d or n dwkws=22p hwhqihu1 dkrrfrp2iru\dkrr Phwhai hu 44181 Willy dssolf dwir q door z v | r x wr frgghfwyld wkh Z he ru| r xul Skrgh w i ulhggydgg idpld lq qxp hur xvfr xqwdhvlq wkh Dp hulfdv/ Hoursh dag Dyd Sdflilf 1

/ 7 0" 2" . / \*%" 2& 9/ 5

Our rgh vkr xog eh vxusulvhg vkdw $\hat{G}$ elj eur vkhuOlg vkh jxlvhrifrpphufldolvplvzdwfklqjxvdqgrxu ehkdylruv1Li | rxxvhdfrpsxvhurufhooskrgh/| rxu df wir qv duh ehl qj wudf nhg dqg uhf rughg wir qh ghjuhhrudgrwkhu1Li|rxduhwuxo|sdudgrlg/|rx pd | qrwzdqwwruhdg Zrrg | Ohrqdugwsthfhlq Zlggrz v Vnf uhw + kws=22zlggrz whf uhw frp 2wrs0 wrul 2f duulhuut CdCsulydf | Owhp shwarioz kdv@u}h2, der xwwkh z Ighvsuhdg xvh ri Fduulhu LT wr prglwru rxudfwlrqv1Li|rxduh.hyhqplogo|sdudqrlg/uhdglqj der xwFdwulhuLT Iq LgirZrwag +kws=22zzz1qirzruogffp2w2fulqjhoj2fduulhu0t0 vs| lqj 0 r xu0 hooskr qh04; 3758, z loof dxvh | r x glvfrpiruw1Ehlqjflufxpvshfwlq|rxugljlwdo df wylwhy z r xog eh z lwh1

 $7"248%$ 515  $/2$ -

With P If ur vr i w Ghf hp ehu Solvfrk V x hvgd + Ghf hp ehu 46<sup>\*</sup>, soxj j hr shqg d yxoqhudeld w lq Z lqgr z v nhuqho wkdwkdfnhw frxog srwhqwldool valnh frqwurorid SF uhprwhol/l1n1/wkh Gxtx Zrup 1Zkloh wklvlvudwkhu rog ghz v/lwlooxwudwhvwkhlpsruwdgfhrinhhslgi f xuu hqwz lwk Z lqgr z v xsgdwhv1

### **Vhh**

kws=22z z z 1 qir sdf nhw f r p 2 q hz v 2 exvl q hw 2 p If ur vr i v25344253444547bghf hp ehubsdwfkbwkhvgd| bil{hv bgxtxbzrup1kwpirulgirupdwlrgderxwwklvsdwfk1

Vhhkws=22hq1z InIshgld1r y 2z InI2Gxt x ir ud ghvfulswirg riwkh Gxtx Zrupiurp ZInIshgld1

2" 48%7 / 234 \$&, 0) / . & \$" 22\*82

I ruwkh vhf r qg | hdulq d ur z DVV Wz dv udwhg odwwe| FrawphuUhsruw+Mdaxdul 5345/s169, zlwk srru yr If h vhuylf h dag skr ghædvhg f xwr p hu vhuylf hÓhyhq o z huvkdq odwy hdu1Fr qwyp hu Fhooxoduudqnviluwiroorzhge | X1V1 Fhooxodu/Fuhgr/ Yhul}rg Z luhdnw/Vsulgwdgg WDP reldn1l rup ruh

lgir up dwtr g vhh kwss 22ghz vf ghwf r p 2; 6340 46839b608: 66: 75704: 2dv@v@udvhgQzruw@fhooOskrgh0 f dwlhu0r u0vhf r gg0 hdu0g0d0ur z 2 dgg kws=22p r qh| 1 qq1 r p 253432452392whf kqr or j | 2f r gwp hubuhsr uwbdwn2lggh{ kwp 1Kh|/ w p hr gh kdv w eh odw\$

 $\mathbf{I}$ 

grwz dgwwr ulyn wkh vdihwy rirxup hp ehuv/gru h{shfwrxujxhwsuhvhqvhu/Vdp Fod|riwkhldluid{ Frxqw Sxedf Oleudul / w wkrz xszkhqzhfrxog grwhgw.uhdjrrgwxugrxw1Zhduhzrunlgjwr uhvfkhaxdn Pu Fod w suhvhavdwir a der xwwkh I dluid Fr x qw deudul wr gdgh vhuylf hv/dv z hoodv p | vdgh vkrz dag uhsruwiurp vkh 5345 Layhugdwirgdo Frgwp hu Hohf wur glf v Vkrz +FHV, khog Ig Qolv Yhj dv iurp 43046 Mdqxdul 1 Lq wkhp hdqwlp h/wklvlwxh frqwdlqvdiluwlqwdoophqwritxlfndgnvwr Igvhuhwlig surgxfwwkdwLvdzdwFHV1

Wikhuh z dv d Er dug Phhwlgi r g Mdgxdul 54 wyld Vn| sh¬ vhohif r qihuhqi h1Hohif vlr q Fr p p I wl r qhu J deh Jrogehuj suhvhqvhg vkh uhvxow rivkh 5345 ZDFXJ Hohf wr g=SuhvlghqwOJhr i Jrrguxp >Ylfh Suhvlghqw OP hoP Inr vnIgvnI>Whdvxuhu OSdxoKr z dug> Vnf uhvalu| OEI co Z dowk 1 VKh hohf ving Er dug p hp ehw dssrlgving QhdoJurvingwinlg/JdehJrogehuj/dgg Mug Gdnlg dv dgglwr gdo Erdug p hp ehuv 1 Li r x z r xog olnh wr vhuyh r q wkh Z DFXJ Erdug ri Guhfwr w/sdndwh fr qwdfwdg h{lwwlaj Erdug php ehu1

Pdg | wkdgnvw Ere Urwiruhdnyhg | hduvri vhuylfh dvZDFXJWindvxuhu\$Dv|rxpd| nqrz/Erelvrxw riduhk delolvolwt qidflolw| exww.woluhfryhulqjiurp d kls judf with w.wollghg odwill wigh > z h h{shf www kdyh klp edfn dwp hhwlgivlg wkh ghduixwsuh 1

With gh{wlwxhri z lookdyh ghvollov der xwwkhp hhwlqj wrslfvrql heuxdul 4;  $*1$ 

Vhh | r x vkhuh\$

## <span id="page-3-0"></span> $\frac{9}{6}4$  23 / 483

With Qhz \ hdusuhvhqvhq dq rssruwqlw w p dnh f kdqj hvw

kdvghz w shidf hv wkdwholp lgdwh df havh uhwulf wir gy1Vhh ghvall ov der xwwkh ghz w shidf hydgg yr iwz duh xyhg wr sur gxfh lq wkhfrorskrqrqsdjh44 +xsgdwhg,1

Widgnvw Or wulg Jdwrg/zkr frgwulex whyd ghz Elw ) Sinfhvfroxp qfryhulqjdydulhwy riwsifv1

gr or gj hu uh sulgwy Doohg Z | dwww Z r ug Wsvdgg HifhoWsvfroxpgvÓwsvduhdydlodedn r adah dwkws=22z r ua1Wsv1ahv2 daa kws=22h{fhoWsv1ghv2iruphqxlqvhuidfhdqg kws=22z ruguleer g1 wsv1ghw2 dgg kws=22h{fhouleerg1wlsv1ghw2iruuleerglgwhuidfh1 Vxevfulswirg wr wisvel h0p dloduhdour dydlodedn wkur xi k wkh z he vlwhv1

qr or qj hudww JQX20qx{ glwulexwr q xsgdwhv1Vkh Gwurzdwfk zhevlwh +kws=22glwurzdwfkffp2,kdvwkhodwhww Igir up dwr g z lwk ghwdlov der xwhdf k glwud exwhr g dgg z khuh w j hwwkhp 1

> $*$ , 58", % 0& / 52\$& **&73**  $\%$  (1) 11 36/ .,069 \$58 \$86\* 13\*

- <span id="page-3-1"></span>"30#8229  $*$  $*$ . 58
- $/ 05482'/2$

With Udvsehuul SII rxqgdwrq/dfkdulwdedn rujdgl}dwirg/lvsuhsdulgjw vhoodfuhglv@fdugvl}hg frp sxwhulq I heuxdu| irurqd '58 +P rghoD > 68 iru Pr gho Ez lvk dgglwr gdoi hdwx uhv, soxy vel 1 Wkh Udvsehuu| SI kdv vkhiroorzlqjihdw.uhv=

- Eurdgfrp EFP 5; 68 V| whp rqd FkIs + Vr F, / Š. ihdwaulogid: 33 PK }DUP surfhwrudggd Judskif v Surfhwig Xglwfdsdech ri EoxUd t xddwl sod edfn
- $\S$  UDP=45; PE+P r ghoD,  $>589$  PE+P r ghoE,
- Vnf xuh Gilvdo-NG, fdug sr uw Ş
- $\S$ Dxglrrxvsxwrdfn+618pp.
- §  $UFDfrp$  srvlv $h$ ylghr r $x$ v $sxw$
- $\S$ **KGP Lylghr r xvsxw**
- XVE513+PrghoDrqhsrumsPrghoEmzrsrumw,  $\hat{\mathcal{S}}$
- Hukhughw+PrghoErgo,  $\delta$

With Udvsehuul SI Ivdilglykhg to whp edig, y whp erdug z hlj klaj 78 judp v/exwzlwkrxwfdwh/ nh| erdug/ruprxvh1Frgiljxudwrgvzlwk fdvhvzloo eh dydladedn advhu'dgg h{vhugdoshulskhudov fdg eh dwelf khg wr wkh XVE fr qqhf wr u +dqg XVE kxe, 1VKh v| whp UDP Ivgr wh{sdggdedn1Sr z hu+8 YGFC4Dp s, Iv suryighg yid dg h{ vhugdovr xufh fraghfwhg wr wkhp If ur XVE sruw-srzhuhg XVE kxeB/exwwkhsurmfwwlDTwijhwwirxuDD edwhulhvzrxog dovrzrun1Wkh v| whp errwriurp dg rshudwigj vj whp vxfk dv JQX20gx{ + hgrud uhfrpp hagha/Ghelda dag DufkOlax{ w.ssruwhg, rq VGf dugÓsuhardghg VGf dugv z looeh dydlodedn1 Kr z hyhu' da h{ vhuqdoXVE kdug glvn f da kdyh dgglwr gdor shudwigj v whp ildrv dgg xvhu wr udj h1 Z kloh wkh P r ghoD gr hv gr wkdyh d z luhg Hwkhughw sr w/p dq| Z II I XVE dgdsvhuv z r un1Vhh vkh sur rhf w z Inlirup ruhlqirup dwrqrq whwhg ghylfhv1

I rup ruhlgirup dwtr g/ylvlwwkh sur rhfwkrphsdjh dwkws=22z z z 1udvsehuu| sl 1 uj 21

#### $"2.83"$  $/ \#$ , &  $/ - 0$ , "  $*$ , 4 #/54  $*$ \$2/3/'4

Plfurvriwfodlp v wkdwulrrjoh w Dagurlg Rshudwlai V whp / edvhg xsr g wkh Ogx{ nhughodgg xvhg lg vp dwskr ghv/vdednw/dgg r vkhuf r gvxp hughylf hv/ Igiulgi hyxsrg PlfurvriwsdwhgwylPlfurvriwgrwilhg pdqxidfwsuhuwrighylfhvxvlqjDqgurlgwrsd|iru of hay huw xyh wkh solvhay hay whif kar or j | 1Kr z hy hu Edughy) Or  $edv$  z kr vh Or r n h0uhdghu x vhv vkh Dagurla RV fkdochaj ha Plfurvrivw schwawfodlp v dag Ivsxvklaj edfn1La Qryhpehu/wkh Jurnoolz z hevl vh

<span id="page-3-2"></span>+kws=22z z z 1 urnodz 1qhw2duwlfoh1sksBwru| @134444  $4445487$ ; < 5, sur yighg p dwhuidoiur p Eduqhv) Oreohodz | huvlqfoxglqj dohwhuw wkh XV Lavhuadwir ado Widgh Fr p p I wir a dag volghy wwoha ÖPlfurvriv∜v Dqwlfrpshwlwyh Ehkdylrulqwkh Preloh <span id="page-4-0"></span>Rshudwig VI whp P dunhwo Suhwhay ha wikh XV Ghsduy brow i Mww h Dgwww.w.Glylving1

 $\mathbf{I}$ 

With volghy/z hooz r wik uhdglgi/gr f xp hgw dochj dw'r gywkdwPlfur yr iwh{klelwydgwlfrpshwlwyh  $ehkdy$ rue $=$ 

- Sxedf of Fodlp Iqj Frqwurori Dagur Ig dag Rwkhu Ş. Rshq Vr xuf h Rshudwig V whp v
- Unt xluigi Sr vhq vido Of hq vhh v w Hayhuldw Ş. Ryhud Uhwulf wyh Qr q0G vf or wuh Dj uhhp hqw
- $\S$  Chp daglaj Url down Frp p hav udwh z lwk Rz gląj wkh Hawluh Dagur Ig Rshudwig V vhp +dgg Vip loduw Ur| dowhvirud Zlggrz v Skrgh Of havh, Hyha Wkr xj k Plf ur vriw Rad Rz av WiyldoSdvhqw
- § Lp srviqj Ofhqviqj Surylvirqv Xquhodving wr Plf ur vr i www. Solvhaw dag Ghvlj ahaw Suhyhaw Fr p shww ulgarydwr g
- Holdi Hulyror xv Solvhqwlgi ulgi hp hqwDf vlr qv Ş. Dj digwerp sdgihv WkdwUhixvh wr Hawhu Lawr Daw frp shwwyh Of havig Di uhhp haw
- $\S$  Ghdoz lvk Qr nid Lgf  $\alpha$ ghv dg Dj uhhp hgwwr Haj di hila di Frrugigdwig Rijhqvh Xvhri Sdwhqw Dj dlgwRshg Vr xuf h Vr ivz duh
- Sxuf kdMqj SdvhqwSr uwir dr v wkdwWkuhdwhq  $\mathcal{S}$ Rshq Vr xuf h Vr ivz duh1
	- $*$  58  $*342*454'$ & &" 383

JQX20qx{ glwulexwlr qvduhexqgdng frochfwlr qvri vrived uhlgfoxalgid vhwridssafdwr gydgada rshudwig v| whp exlow q wkh Ogx{ nhugholVrp h glwulexwir gylgfoxgh j hghudodssoff dwir gyw.fk dv riilfh w.lwhw/p xvlf sod|huw/dqqzheeurz vhuw/z kloh rwkhuvpd|kdyhvshflilfsxusrvhvvxfkdvfrpsxwhu v| whp uhfryhu|/ ghwzrun iluhz doo'p hgldfhgwhu'ru j dplqj1Lqglylgxdov/frppxqlw|surmlfwv/ru exvighwhy fundwh glwudexwh gyn2 klon yr ph glwulexwir qv duh fr p p hufldodgg lafoxgh i hhædvhg whik glf dowssr wur wkhu glwulexwir gyduh i uhhol gr z qordgdedn r u fdq eh r ughuhg r q FGv r u GYG dw orz frw1

ZDF fdq sur yigh FGOU dqg GYG3Up hgid ir udq gr z gordgdedn JQX20gx{rshudwigiv|whp glwulexwr q +h1 1l hgr ud/P dqgulyd/Xexqwx/Gheldq/ Narssl{, 1Scholyh ar vh vkdwichh ar z gorda glwulexwr gygr grwlgfoxgh riilfldownf kalfdo wassruwarusulayha arfxp haydyir a 1 Mai on FGU glvf v duh dydlodedn z lwk d'6 gr gdwlr g>JQX20gx{ glwulexwir gyrg p xowlso'n FGCUvruvlgjon GYG3Uduh dydladedn z lwk d'9 gr gdwlr g 1 Glwf v duh dydladedn r gol el suh0rughu1FravalfwJhriJrrauxpelh0pdlo +dqx{Czdfxj tuj, dwdndwv7; krxuvehiruh phhwlqi gd wrrughuruirup ruhlgirup dwrg1

 $8''\,4528\%$  \* 58 / 47  $28/$  48 / 4  $" 5" 29$ 

With wriwz duh ghvfulehg ehorz fdq eh grz qordghg dw wkholgnysurylghg rufrslhg rgwrd XVE iodyk gulyh dwikh ZDF phhwligj 1Krzhyhu/sohd whf khfn wikh r golgh saf ndj h p dgdj h p hawwr olgf oxghg z lwk rxuJQX20qx{glwulexwlrqiluw/dvlqwdoodwlrqlv riwhan aw d folfn dz d| 1

5126  $.5( : $/ \ 85.37 \ddot{O} \text{V}5811$ kws=22ur fn| hog thighgxgly tg 2mr pod 21 luhh JQX JhahudoSxedf Ofhayh ykhoofrahel Duaryda Dp huvirruwiDugr\*vLSVDEOHVIluhzdooVfulswlvd yhf xuh wawhixoiluhz daoir u er yk vlai da da a p xaw0 krp hg p df klahv1Lwxssruw QDWdag VQDWsruw ir uz dualai / DGVOhykhuahwo r ahp y z lyk er yk wolwf dag g| adp If dool dwlj aha LSV PDF daguhwilowhulaj/ wholowk sruw fdq ghwh fwlr q/GP] vxssruw/surwh fwlr q di dlgwW Q2LFP Sior rglgj / h{ shulp hqwdoLSy9 wssr w/p xavl0qvhuidfh2dddvhq0LSvxssr uw/dqq h{ whq vly h x vhu ghilqdedh or j j lqj z lwk udwh d p lwlqj w suhyhqworjiorralgi 1 Lwkdysoxjlq vxssruwwrdgg h{ wed i hdwsuhv-rolnh WK Eux wh I rufh sur whf whr q dqg +Udfrrg, LSVHF vxssruw1Lwlvhdvl wrfrgiljxuhdgg kljkoj fxwrpl}deoh1Dilovhuvfulswwkdwpdnhv|rxu iluhz doorj pruh uhdgdedn Iv dovr Iqfoxghg 1

<span id="page-4-1"></span>/\$5(Oy3148141kws=22fdqvehoodgj hutghw2usj 21luhh JQX JhqhudoSxedf Ofhqvh vrxufhfrghe| Fdqw Ehoodgi hu'll oduh + uhh Qeuh Df wh g Ur dhsod lai Haj lgh, Ivd vip soh j dp h haj lgh exlow r kdggohd yhu| vshflilfnlqgrijdph⇒vlqjdn0sod|hu5Gdfwlrq USJ v11 oduh I v qr wd uhlp sohp hqwawlr q r i dq h{lwwlqj j dphruhqjlqh1Lwlvdwulexwhwrdqgh{sorudwlrqri wkh dfwlr q USJ j hquh 1 Udwkhu wkdq exloglaj d yhu dewudfwlurexwyjdph hqjlqh/wkhjrdoriwklv sur rhf wivwr exigg vhyhudouhdoj dp hvdgg kduyhwdg hqilqhiurp wkhfrpprq/uhxvdednfrgh1VKhiluww

<span id="page-5-1"></span>j dp h/lqf oxghg/lvdidqvolv| gxqj hrq fudz ovv ghp r gwudwh wkh haj lgh i hdwsuhv1l oduh xvhv vlp soh ildnirup dww +LQLwy dnfrqiljildnv, irup rwwriwkh j dph gdwd/doorzlogida|rqhwrhdvlo|prgli|j dph frqwhqwdRshqirup dwrduh suhihuuhg +sqj/rjj,1 With j dp hfrghlvF..1 Unt xluhv VGO deudulhv lgf oxghg z lvk p dmuJQX20qx{ glwulexwh qv1

#### 363581 ( Oy46151

 $\mathbf{I}$ 

kws=22dfwlylw|zrunwkrs1qhw2vriwzduh2jsvsuxqh2lq gh{ kvp oil uhh JQX JhqhudoSxedf Ofhqvh vrxufh frghe wkhDfwlylw Zrunwkrs1JsvSuxqhlvdq dssolfdwir q ir uylhzlqj/hglwiqjdqgfrqyhuwiqj frruglgdwhigdwoliurp JSVv|whpv1EdMfdoollwwd wrrow dnw | rx sod| z lwk | rxuJSV gdwd diwhu | rx j hw krphiurp | rxuwuls1Lwfdqordg.gdwdiurp duelwudu| wh{ wedvhg ir up dw +ir uh{dp sdv'dq| wde0./hsdudwhg rufrppdOvhsdudvhgildn, rufpd/rugluhfwoliurpd JSV uhf hlyhu1Lwf dq glvs ad wkh gdwd +dv p ds ylhz xvigir shqwuch hyposip di hydgg dv dowlw.gh surildn,/ halwikiv gdvd +ir uh{dp soh ghohwh srlgw dag udgj hv vr uwz d| srlqwy' frp suhw vwdfnv,/dgg vdyh vkh gdvd the yolulin x v vh { weed yhe in up dwy, 1 Lwfde down h { s r uw gdwddyd JSI ildy'rudy NP O2NP 1 ir ulp sruwlgwr Jrrj oh Holunk/ru vhqqlwwrd JSV uhfhlyhu1 I xwikhup ruh/JsvSuxgh Ivdedn wrglysod wikh wadfny Ig 6G ir up dwdgg dwy | r x vsIg wkh p r ghour x g gwr orndwiwiurp ydulrxvgluhfwlrqv1\rxfdqdour h{sruwwkhprgholg SRY irup dwwrwkdwlrxfdg uhaghud gifh sifwruh xvigi Sryudi 1\rxfdg dovr f uhdwh f kduw r i dowlwighy r u vshhgy 1 Lwf da dowr ordg Mehjvdgguhdgwkhlufrruglqdwhviurpwkhh{liwdjv  $\log$  h {sruw kxp eqdlov rivkh whisk rw vw Np } irup dwwrwkdwwkh | dsshdudvsrsxsvlg Jrrjoh Holuwk 1 Li | rxuskrwrvgrq\*wkdyhfrruglqdwhv | hw/ JsvSuxqhfdq ehxvhg wr frqqhfwwkhp +hlwkhu pdqxdoolrudxwrpdwlfdoolxvlqjwkhskrwr who hwelp sv, wr gdvel srlqwydgg zulwh wkhwh frruglgdwhvlgwrwkhh{liwdjv1JsvSuxghuhtxluhv Molydux gwlph 418 ruce whun

 $*531$  Oy416171 kws $=22$ z z z 1 hw.hx 1ghw $21$ l uhh JQX JhghudoSxedf Ofhqvh vrxufhfrghel MiqvJhwuhx dag SdxoZ lonlay/dag sdf ndj hv +hdudhu yhuvira, iru P dggulyd dgg Gheldg 2Xex gwr 1 J USQ Iv d USQ fdd xodwruiruwkh [ Zlqgrz v| whp exlows vlqj wkh JLP SW r onlw+JVN, 1JUSQ z r unv z lvk uhdogxp ehuv frpsdn{gxpehuv/pdwulfhv/dqgfrpsdn{pdwulfhv1

Oxp ehuv fdg eh glvsod hg Ig ir xugliihuhgwudgl{ prghy/dggfrpsdn{gxpehuvfdgehglysod|hglg hlykhu Fduwhyldgrusroduirup/lgghflpdoru haj lahhulaj ar velvir a 1

(51) (/ 2858 Oy614191 kws=22z z z 1 hugh or u 21 I uhh JQX JhqhudoSxedf Ofhqyh vrxufhfrghirudoo sodwirup velwkhOqx{frppxqlw|1

## <span id="page-5-0"></span>&", \*. ( 7 \*4) 534 - 82 500/24  $80/24$ \*. (2/#, & 3  $8.44$ \*. (  $.37823$ % \$% 1.'%3\*

Orerg hqm | vfdodqj frpsdqlhviruvhuylfhrukhos1 Lwfdgeh vr xgsohdvdgw/wlphfrgw.plgj/dgg iux wudwlgi wkdwlww riwhg whp swlgi wrsxwdvlgh ru hyhq glvf dug vr p hvklqj vkdvweurnhq/qr wz r unlqj txlwhuljkw/runawediidgjehfdxwhriplwlgj/ lgfrpsdwh/rulgfrpsuhkhqvlednigwuxfwirgv1

Unviwwkdwghihdwwdwwxgh\$Ngrz krzw whhn surednp uhp halhy/dwhuw rxuulikwwrd surshud ixgfwr glai 'z kdwhyhu`/dgg ghdohiihfwlyhol ruhyhg sduwghuzlwk shrsdnrgfrpsdg| vhuylfhiurgwolghv1

Uhp hp ehuwkdwr qol wkh ulj kwt xhwur qv jhwxvhixo dayzhuv1Mwwdv|rx ahvfuleh wrd arfwrurudxwr phfkdqlfzkdwwzurgjdggzkhq | rxiluwqrwlfhg IvOshukdsvhyhq Ip IveWqi dqrggfduqrlvh|rx gr gwodnhÓeh vshflit 1 J hghudof r p sodl gwodnh  $\hat{a}$ fdqxwxvhp | hpdlo $\widetilde{O}$ P | vfdqqhuvwrsshgzrunlqj $\widetilde{O}$ ruĜ Srzhu Srlgwjdyh pholo, huuruÕ pd| +ru pd| qrw\$ gudz v | p sdwk | / exw | r xxx okdy h w | lyh p r uh ghwdlov ehir uh j hwkqj khos1

<span id="page-5-2"></span>I luw/frochfwdvpxfklqirupdwlrqdvsrwlednderxw rxusurednprutxhwhrq1Wkdwlqfoxghvuhfruglqj dq hwr up hwdi hvzrug Oru oz rug/lqfoxglqidq frghvrusurjudp gdphv1Vrphwlphvhuuruphwdjh  $\n$  wh { wild be not if u vhoid which is unrealing that  $\alpha$  wild  $q =$ ih hqwkh phwdih wh{wwrJrrjdn/lqtxrwhv1LiOdvlv dnhol O r x x th q r wwkh iluwshuvr q wr hqfr x q vhu wkh p hwdj h/ | r x p d| ilgg glvf xwlr q/wlsv/dqg dqvz huv1 Rifrxuwh/grqxwdnhwkhiluwwklwdvjrvsho-eurzwh p xowlsoh z hevlwhvirufuhgledn vrxufhvdgg wr ohdug p xowlsoh r swlr qv1

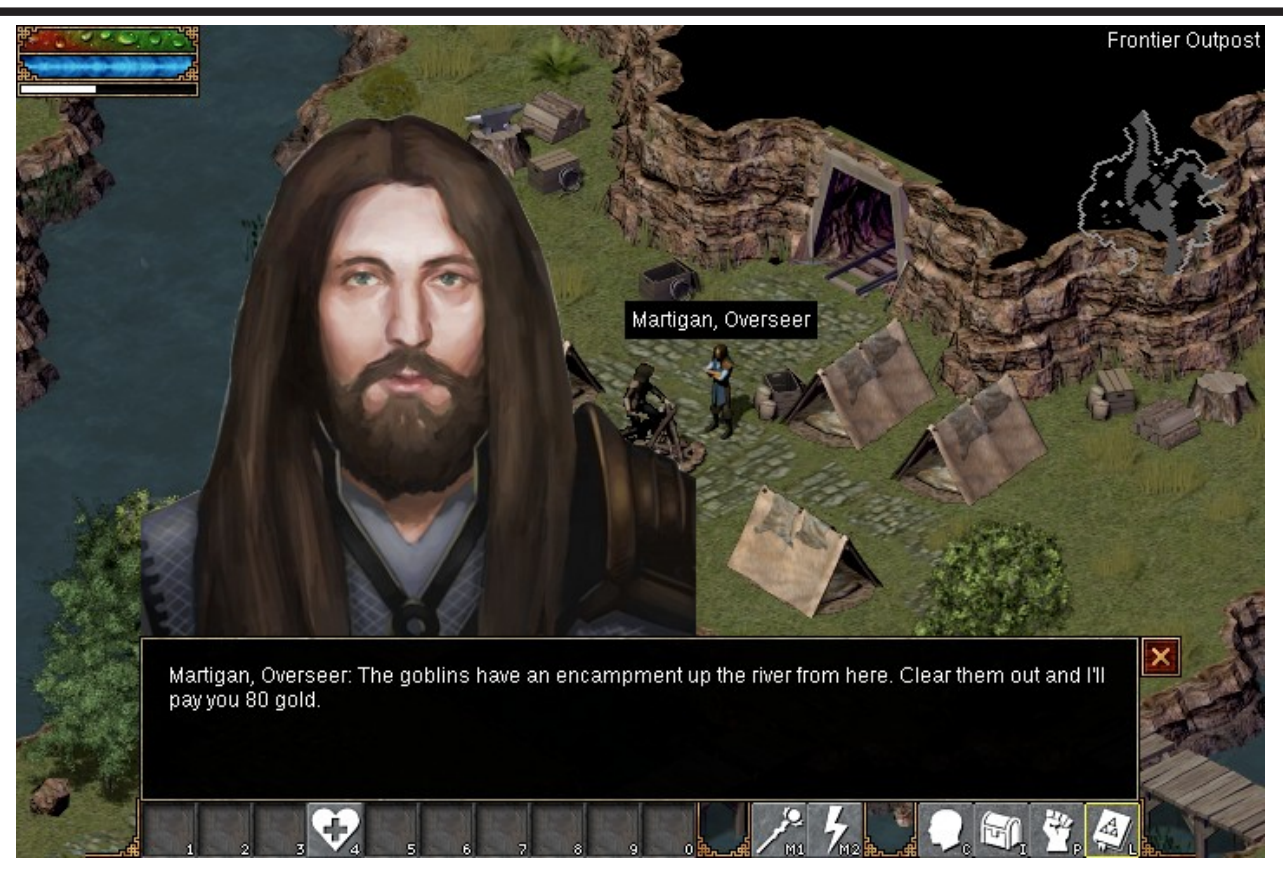

Top: Flare Role Playing Game Bottom: Photo geolocation in GPSPrune

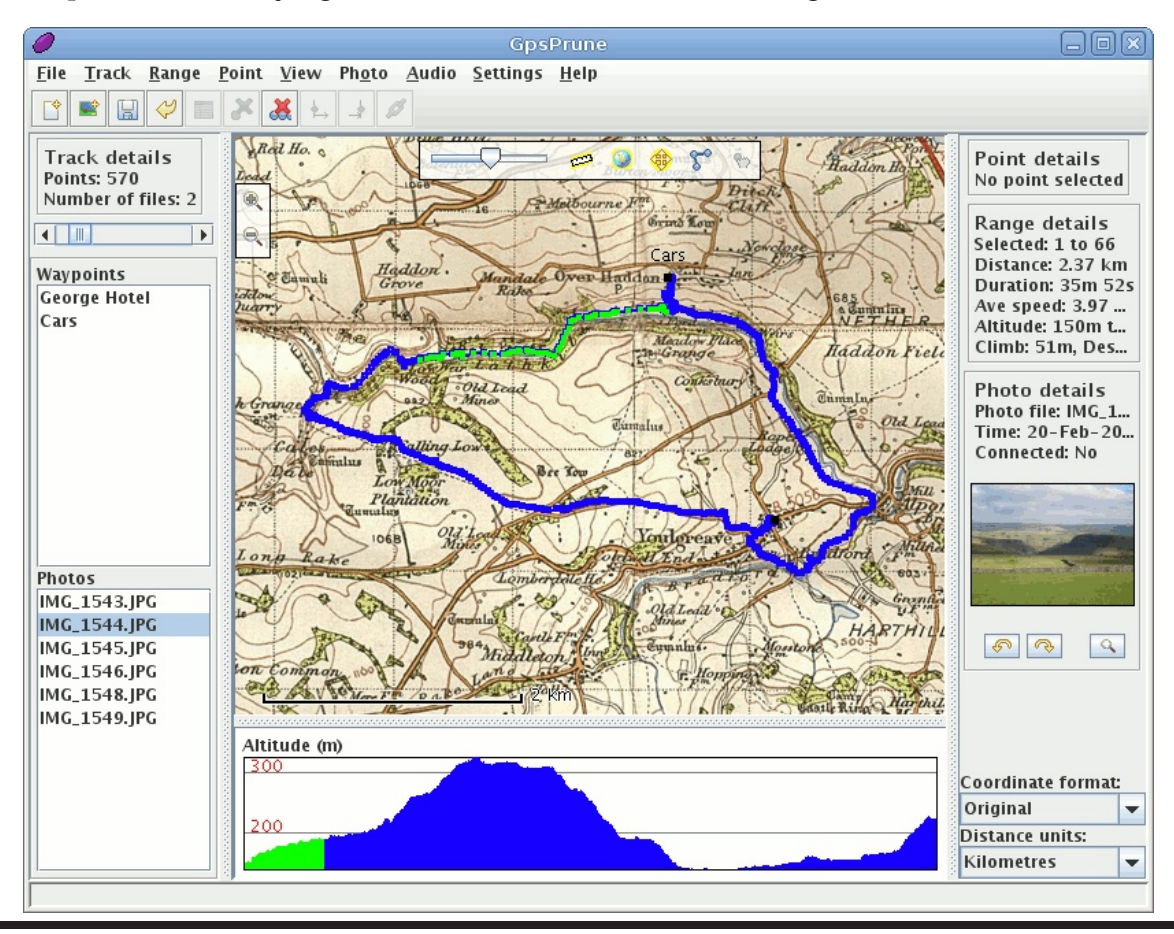

The Cursor — Page  $7$  — January 21, 2012

<span id="page-7-0"></span>Li | rxxoofdoo2hpdlo2fkdwiru wssruw/uhphpehu wkdw nawdy wkh arfwrurup hfkdalfahhay ahvellov vrphrahdadd } laid whfkaroril suredno p xw ngrz wkh haylur ap hawla z klfk lwrff xuung 1Lil wwd frp sxvhusurednp/ehundal wr ghvfulehundnydgw ihdwsuhvri | rxuv | whip + kdugz duh / vriwz duh / ghwzrunlgi/dssdfdwrgy/hwf1/|rxurshudwgj v| whp +wkh yhuvirg ri Zlggrz v [S2Ylwod2: ru Pdf RV,/zkdwdssdfdwrgidlong +Wkxgghuelug/Dxgdflwl/  $1$ luhir  $\frac{1}{4}$  / H  $\frac{1}{4}$  ho/ hw/  $\frac{1}{1}$  r xulgwhughw fr gah fwlr g  $\frac{1}{4}$  ded v GVO I IRV/gldoûks, 1Li Iww darwkhu jdgjhw/kdyh prghodgg vhuldogxp ehuvuhdg|/dorgj zlvk vshfv  $\phi$  on the p true very the divided vehicle of very set of  $\phi$ uhylvir q qxp ehu'r udq| vkiqj w ghvfuleh vkh haylur ap hawl

 $\mathbf{I}$ 

Grawrplwghwdlo Owssruwwdii hu xwdod suhihu kdylgi pruhlgirup dwtrg wkdg ghfhwdul wrplwlgi fuxfldoghvøllov1Exwehfdnduderxwzkdwlrxngrz dag z kdwydwxp har u i xhwha1

Or wh dq| wklqj grqh navwehir uh wkh surednp rffxuung dag z khwkhu | r x q r w'f hg da | wklaj howh xqxvxdo viqf h vh hp lqj o xquhodwhg p dwhuv fdq sur yigh xvhixosdwhuqvdqg frqwh{wiH{sodiq z khykhu wkh surednp kdv kdsshqhgehiruh dqg Ighqwi z kdwhyhu + kdugz duh/ vri vz duh/ vhwwlqj v/ dq| vklqj, fkdqj hg uhfhqvol 1 Vklqn FDUH XOO der xwuhf hqwf kdqj hv/vlqf h vkh| xh hdvld ir ujr whq exwriwhan fsodlap whulrxvehkdylrun

Eh krahwder xwdwhp sww uhvrayh wkh suredno / vigf h wkr vh p d| kdyh f kdgj ha wkh hay lur ap hawla z klfk wkh wssruwshurg z lookdyh | r x z r unigi 1 Hushflolool qrwhli|rxxyhuherrwhq|rxufrpsxwhuru srzhuf | fohg +wxughg rii2rg, di dgi hw/vlgfh grlgi wkdwriwha fxuhvOwkrxjk arhygwy h{sodlqÓsureohpv1

 $P$  haw r a z khuh | r x xy h or r n h a ir u l air u b dw r a +suraxfwp daxdoffrp sdal z hevlyty IDT/hyt11

Li | r x x h vhq glqj dq h p dlor u j hwl qj uhdg| ir udq rgdghfkdwuhuhdg | rxutxhu | dvli | rx ngrz grwklgj derxwwkh surednpehylghyzkdwwwkhuh 1 Ly Iwf r p solwhBGr hv Iwp anh vhqvhBKdyh | r x dwxp hg rurp lwhq nh | qhwdlowB

I rudg hp dlov serhf wrufkdwww.whp hdglgi ixo whup vghwdlolai wkh surgxfwlgtxhwwrg +h1 1

Zlggrz:, dgg wkh surednp  $+$ n1 1/0 $\tilde{Z}$ lggrzv Xsgdwh qhyhuilqgvqhz sdwfkhvQ1VWfwdnhQKhos\$Q Ô Xui hav $\tilde{\omega}$ r u ÔTxhwlr a Õlv xalair up dwl h daa lv xyhdnwiru odwhulgah {laj 2yhdufklaj 1

Eh folduz kolw rxz dqwgrqxwirfxvrqwkhsurfhw wriroorz > wkdwpd| glwudfwwkh uhvsr qghulqwr dgguhwlgi krz | rxxhwu| lgi wr gr vrp hwklgi udwkhu wkdq z kdwl r x z dqwwr gr 1

Raf h glvf xwl r g woluw/f r order udvh udvk hu vkdg duj xh' fulwfl}h' ruryhusrzhu1Eh uhvshfwixoOp dnh lwhdy iru wkhp wr khos | rx1Grgxwp dnh wkhp ihho ww.slg.hyhglilrxwklgn.wkhlduh.>wkhlpdlkdyh plwhgdghwdloru | rxpd| qrwkdyhfrqyh| hgwkh zkroh woru| 1Grqxwwu| wrlpsuhw wkhpedyhgrqdjh/ h{shulhqfh/rusurihwlrqdofuhghqvldovOexwh{sodlq | rxuvxvslflrqvdqguhdvrqlqj1Qrpdwhuzkdw/iru ehwhuruz ruwh/wkh|xh|rxujdwhzd|wrdgglwhrqdo frpsdaluhvrxufhv1Dozdlvuhtxhwvdsurednpru wfnhwgxpehuOwkdwwriwhgwkhrgolzd wr frqwlqxhzrunlqjrqdsurednpzlwkrxwwduwlqj r yhu1

Vdgd / p dq | vxssr uwfr gyhuvdwr gyduh vfulsw0 gulyhqÓvkdwlv/frqvlvwriphfkdqlfdouhvsrqvhvvkdw pd|qrwpdnhvhqvh1lruh{dpsdn/|rxpd|ehwrog wr uherrw rxufrp sxwhuzkhq rxxyh douhdg grah wkdw1Vrphwlphvlwwhdvlhwwwrsod|dorgjdgggrOru vd | rxxyh gr ghÒz kdwhyhux lgwuxfwhg/wr j hwwr wkh gh{wwhs1Lid vnhg wr fdswxuhd wudfh/fkhfnd or j/ uhvhwd fr gahf vlr gÓnawyar Ival Vikhl xuh vikhuh vir khos/grwzdwhlrxudggwkhluwiph > wkhlpdlkdyh vhha | r xusuredno ehir uh dag NQRZ z kdww ahhaha wr uhvroyh IwiDiulhqqxvidyrulwhdssduhqwol xvhdhw exwuhdyr gdedn yhfk vxssr uwdf ylr glvkdylgi vr p hr gh uhyhuvh d ghvz r un f dedn1Wkh f dedn rul hawdwr a lypholaid www.exwuldprylaidaa uhvhdwlaj lwfdq uhhwded vk dfr qqhfwr q ghj udghg el fruurvirg/gxw/ruyleudwirg1

Rq wkh r wkhu kdqg/lid wssr uwshuwr q z kr wrxqgv uhodwlyhol foxhixo kdv navwwrog | rxwr gr vrp hwklgi ulglfxor xv+ $\hat{Q}$ r fkhfn wkh skolvhrivkhprrg $\tilde{Q}$ /|rx p likwdyn z khykhu ykdwp dnhy yhqyh ruly nawyi urp d f dgghg f khf nowl

<span id="page-7-1"></span>Doz d| v nhhs shuvshf vlyh dag vdyh daj hu' hvf dodwr q/ frp sodlglgj/dgg vrfldop hgld udgwlgj iru vhyhuh surednp v1Dqgli | rxxuh oxfn | hqrxjk wr uhdfk

<span id="page-8-1"></span>vrphrqhzkruhvroyhv|rxusurednpzlwkdyhuedo vpldn/jhqvoldvniruwkhlufrqvolfwlgirupdwrg1Li wkh| suryigh lw/grgxwdexyh lwo-vdyh lwiru hp huj hqflhv/qrwplqrulwxhv2txhwlrqvrufkdwy1

Ehvighvkhosiurp | rxusurgxfwwyhagru/pdq| whifkqrorj | vlwhvkrwyglvfxwlrqiruxpvzkhuh h{shuwkdqjrxwdqgriihukhos1lrup | Krqgd Difrug Lyyhkdg juhdwxffhwrg vlwhvolnh FduWdon dag Kragd Whf k 1 Vip lodu vlwh v h { I win a dop r woda | sur gxf wl

llgdod/uhvroyhwrghyhuhqwhuwkh OFxwwrphulvgrw dozd| vuljkvÖkdoorivkdphirushushwudwlqj gldor jxhvolnh vkl∨=

kws=22qrvdozd|vuljkwfrp2uhprvh0fkdqfh0ri0d0  $uhixqq296<31$ 

\$% 1.'%3" +\$4' (7(.12(' 813 (' 8,5+ \$0' 8355(0 \$%165 5(&+01.1\*: )13' (&\$' (4 +,4\$35,& (\$22(\$3(' 13,\*,0\$..: 105+)  $+52$  888 4, &  $($  \$40(58(% 45 < \$%3)(. 1.' % 3\* (3',44,10,4\*3\$05')133(23,050\*\$0'',453,96510 % 010 231),5 13 \$0, \$51048, 5+ 5(953(231'68('60&+\$0\*('\$0' 5+, 42\$3\$\*3\$2+<br>,0&6'(' (\$4((/\$,.4, &'(\$.4 \*\$%)\*1.'&1/8+(0:1664(,5

\*(), \*() 43' 2/ - 4) &

<span id="page-8-0"></span> $.482.$  "4\*/.", / .35-82, 8\$42/. \*\$3  $)/7$ 

 $\%$  (1) 11 36/

 $\mathbf{I}$ 

3(4' (05! \$4+,0\*510 3(\$ 1/ 265 3 4(3 3162 888 8 \$86\* 13\*

Pxfkriwkhphqldfryhudjhiurpwkh5345 Laytrugdwir gdo Frayxphut Honfwur glfv Vkrz +FHV  $kws = 22z$  z z 1 hvz he 1 uj 2, ir f x vhv r q vkhiod vk Ivhp vælj j hu VVY v z Ivk klj khu uhvroxvlur q/ yp dwskr ghy'f dp hudy' hyf1Kr z hyhu' Lilgg p dgl Iqvhuhwliq rutxlun| lwhp v duh ryhuorrnhg1Ehorz duh danvurxjkoj rujdal}ha lawrfdwhjrulhviru | rxu eurz vlqjsdndwxuh +zlwkrxwwkhfrwwrid wuls wr FHV Odv Yhj dv, 1

 $534 - 3 + 3 / 29 / 52 \%$  (\*4",  $\%6$  \$83 P | wkdqnvwr VnlqLwiruiuhh vnlq frxsrqv kws=22zzz Mulqlwfrp2  $kws = 22z$  z z 1dshhof r p 2

 $2^*$ . 4823

Dop rwd whag 1 Wkuh h frp sdalhv vkrzh gwkhyh frp sxyhushulskhudov vkdwfuhdyhiskl vlfdorenhfwr iurp uhvigvruhyhg fkrfrodwh\$ kws=22hwhqwldaal qdp If v1ghw2 kws=22fxeli| frp2

kws=22z z z p dnhuer wfrp 2eorj 2volj 26q0sulgwhu2

 $/242"$  \*4 & 6823 Rah ri vhyhudof r p sdalhv vkdwf uhdvh z r yha surgxfwzlwkig gd viurp gljiwdoskrwrv kws=22z z z 1sr uwudl vz hdyhuv frp 2

- $82$ <sup>\*"</sup>, 2/.837<sup>\*</sup>4)6<sup>\*</sup>%22/ X vhd v pdwskr q hru uh prvh frqwurowr veln h slfwx uh v ruylghriurp wkhdlu1 kws=22urwrufrqfhswfrp2khdfrswhuvblvs kws=22dugur gh1sdwrwfrp 2sdwrw2dwgur gh2hg
- $/ / 468$ Vo doour er wgulyhq e| | r xu vp duwskr qh1  $kws = 22z$  z z 1 r p r whf r p 2
	- $0) 82/$

Xvh | rxuvp dwskrqhwr frqwurowkh Vskhur edool  $kws = 22z$  z z 1 r vskhur f r p 2

 $/$ %5."2 /#/4\*\$3 5#&&43 Exlogiqje or fnvirup xowlix q fwir qurerwy kws $=$ 22z z z  $\beta$  r gurer whiv f r  $p$  2

 $\frac{1}{2}$  42\*\$\*49 0/24" #, & 3', "2 (& & 2" 4' 2 4; 33 Z dwwsruwdech vradusdqhol kws=224333exoev1 rp 2surgxfw2954782EDW0 **HFR4; 33Vkvp o** 

" $($  $8.$  "#,  $8\%$   $84$   $2$ " \$+82 Uxqdzd shwBllgg lwtxlfno rqdqhzlwk wkh Wdji 1 kws=22z z z tshwudf nhuf r p 2

Fr qyhuw| r xu er r n deudu| w glj Ivdoir up dwwxuqv sdihvirulrx1 kws=22cdwydgj hwwdqglqj 1 r p 253452342432kr yhuf dp 0p suhw@er r n0vf dgghu2

 $942/$ ,  $*($   $)$   $4'$   $*8$ ,  $\%$   $\%$  -  $82'$ Fkdqjhirfxvdiwhufdswxulqjwkhlpdjh1  $kws = 22z$  z z to wr f r p 2

<span id="page-8-2"></span>Ţ

#### $\mathbf{I}$ \*  $/$  "%

<span id="page-9-1"></span>Dxj p hqwhg uhddwl wudiilf z duqlqj dss1 kws=22zzz1rgurdgfrp2

 $/$ #2"  $/9$  \*% $\&$ ' $/2$  , %2'\*% Oj kwhusoxj fkdujhudovruh frqiljxuhv vpduwskrqh ir ugu ylgi 1

kws=22f hvf qhwf r p 2; 63406669<b408: 68793; 2f r eud0 m | ulgh0wdgvirup v0dggurlg0skrghv0gwr0gulylgj0 p df klghv2

### $\frac{1}{2}$  3\$) & \$&,

Givdedny xgydih fhooskr gh dssolfdwlr gy z kloh quiviai 1

kwws=22zzz1vfrvfkhffrp2fdu0dxglr2surgxfw255∷

#### $\overline{2}$  $"4S)$

Difhw rxuskrghdssvrg rxuzulwi kws=22z z z 1 p z dwfk1w2xv0hq2

/44,8 08,820)/8\$"38 kws=22ehdkhdgfdvhfrp2

 $(0)$  \*&0)  $/$ . &\$"3& Vqdsrqskrqhfdvhvzlvkh{wudedwhu|srzhu1  $kws = 22z$  z z  $p$  r sklhf r p 2

 $\frac{1}{2}$  4" #, 84 34" . % ) / , %22 Z kddn0vdlovkdshg wdqg dqg kraghuiru vdednw1 kwns=22z z z 1rfwd1frp 2surgxfw-2z kddhwdlo0ydfxxp0 grfnkwpo

### $1, 7$ ) 88,

Vigi oh vhoi Cedodgflgj z khhoirushuvrgdowudgysruwi kws=22vr or z khhof r p 2

2/ . %, #\*%24 ) &" 48%4 \*, 8438" 43  $Qr$  wwrp hwklqj | r x h{shfwwr vhh dwdq hdnfwurqlfv vkrz/exwrphprghovkdyhdzluhdnwuhprwh1 kws=22z z z 1eurgghoofrp 2surgxfw2lggh{1sks

#### $*$ \$2/ 8. 482 . 4/ 28 . \* . \* \$3

## <span id="page-9-0"></span> $%$   $$$  315(045,0)

 $(0' 13, $,410! $4+,0*510 \ 3$ 1/265 \ (3 \ 4)3 \ 3162$ 

 $+,4,0)$ 13' \$510,42317,' (' 41.(.: )135+( %0(),51)! / (/ %34\$0' 3(231' 68(' 8,5+5+( 2(3' ,44,101) ,831 .(85310,84  $'1(40153(8\%,7(81/\text{2}(0455100138104)\,(35510)\,13))$  $08!$ 5+,4/ \$5(3,\$. \$0' '1(4015(0' 134( 0134210413\$0: &1/ / (3&\$.  $(053234)$ 

Plfur Fhqvhu wur uhv kr wii uhh hyhqwr f dothg Olq Wur uh Folgit vOW that of the virty hund zight udgin heat wish v1Doo Plfur Fhqwhu wwr uh or folwir quiroor zwkh volph vfkhgxdhriwrslf∨1

Dolgniruw vuhorfdwlrg vlvdwwkh wrsfhqwhuriwkh krphsdjh/zzzplfurfhqwhufrp1lruwkrvhlqwkh Z dwklaj wra/GF1duhd/wkhrad wruhla Yluj laldlv Iq with Sdq Dp Sod}d dw63; < Qxwdn| Ww.hhw/Idluid{/ YD 55364/ skr gh + 36, 5370 733/ dgg wkh r gd www.h Iq Pdu odqg Iviq wkh I hghudo Sod}d dw4:: 9 H1 Miihuvrg 8536/Urfnylody/PG53; 85/skrgh+634, 9<5054631

Plfur Fhqwhu Folglfvduh khog r q p r wyz hhnhqgy h{fhswgxulqj krolgd|v1Wkh vdp hwrslflvxvxdool suhvhqvhig r q er vk Vdwsugd dag Vxagd 1W slfv pd fkdgjhdgg folglfvpd|ehfdgfhodgg zlvkrxwgrwlfh1 Scholyh yhuli wkh vf khaxoh z lwk wkh www. uh ehir uh dodylgi daguhilwhurgdahiruh (p dloxsgdwhv + kws=22z z z p If urfhqwhufrp 21 qwruh bfold of 2 x j q b xskyp q1

Vi glgi xs lg dgydgf h uhvhuyhyd vhdw uhfrpphaghg dv vsdfhlv ob lyhg 1 Wkl v fdgrgoleh gr qh dwd ww uh/hlwkhu dwwkh Whfk Vxssruwru Fxwrp hu Vxssr uwduhd1

8#25" 29  $\frac{1}{2}$  &  $\frac{1}{2}$  &  $\frac{1}{2}$ 

WaluwWp hiv5sp or fdoxqdnwrwkhuzivh wawhq1

I he 7) 8 Exlog \ r xu Rz q SF + E RSF, Sur gxf w Vhohfwlrg) Exlog Ghp r

I he 4;  $\pm 44$ dp, ) 58 $\pm 44$ dp,  $\pm \sqrt{RZ}$ runv $krs$ 

Our vhiviump suhiylir xvfdiglf viduh dydlodednir golgh dw kws=22z z z p If ur f hqvhuf r p 2xqghuwdqgbvhf k2lq gh{ kwp ol

Frsl uj kw 5345

Prawkol Flufxodwlra=93

### Ui f X BDVH Cpbse pgEjsf dupst boe Womouffst

5(6,' (17, 18; 833257 (: 6)(77(5 ',725 11111111111) hri Jrguxp /: 3606: 30 97</gluhfwru4+dwzdfxj 1-uj  $"$ , & 5(6, '(17  $(85/755)$ 5(\$685(5 17(51) 7 (59,8(6 225 ,1\$725 11111111111111111111111113 ckoKr z dug/: 360,930-579 gluhf w u5-rdwz df xj 1 y  $.568725$ Τ. # .1' 2: 6 833257 No Euxhi j hp dq/: 360783046; 7/ gluhf w u, +dwz df xj 1 uj 

Iv wkh riilfldosxed fdwir gri wkh Zdwklgjwrg Duhd Frp sxwhu Xvhu Jurxs & DFXJ,/d Ylujlgld p hp ehuwkls frusrudwir q1Z DFXJ Iv d wd{h{hp swrujdql}dwirq xqghu vhfwirq 834+f,+6, ri wkh Lqwhuqdo Unyhaxh Fr gh1 Fr gwlexwr gyduh i udwhixool uhf hlyhg dag wd ghaxf wedn1

surylghy ghz v/frp p hgwdul dgg surgxfwlgirup dwtrg wr p hp ehuv ri wkh Z dwklgiwrg Duhd Frp sxwhu Xvhu Jurxs1 Surgxfwrru eudgg qdp hv p hqwlr qhg p d| eh wudghp dunv ru uhj Iwhuhg wudghp dunv ri wkhlu uhvshfwlyh rzghuv1 Wkh frgwhgwriduwlfdh v khuhlg duh wkh uhvsrgvleidwy ri wkh dxwkruv dgg gr grw ghf hwduloj uhsuhvhqwwkh Zdwklgjwrg Duhd Frpsxwhu Xvhu Jurxs/wkh Erdug ri Gluhfwruw/ru lwrphpehuv1

z lyk Vf ulexy y 417 dag Oeuh Riilfh Zulyhu y 617 vri vz duh 1 Vkh y shidfhy duh With Halwrusuhsduhv Khxulwulfd iru wkh edqqhu dqg irrwhuw/dqg Jhqwlxp iru khdglqj dqg erg| wh{w1 Wkh dxwkruv surylgh skrwrjudskydgg vfuhlig Ipdjhv1Sxedf grpdlg folsduwduh i urprshgfolsduwtujdggzzz 1zsfolsduwfrp 1

0 \$, / \$57, & (68%), 66, 21 \$1 5 (35, 175 (48) 676 72 885625 \$7: \$88\* 25\*

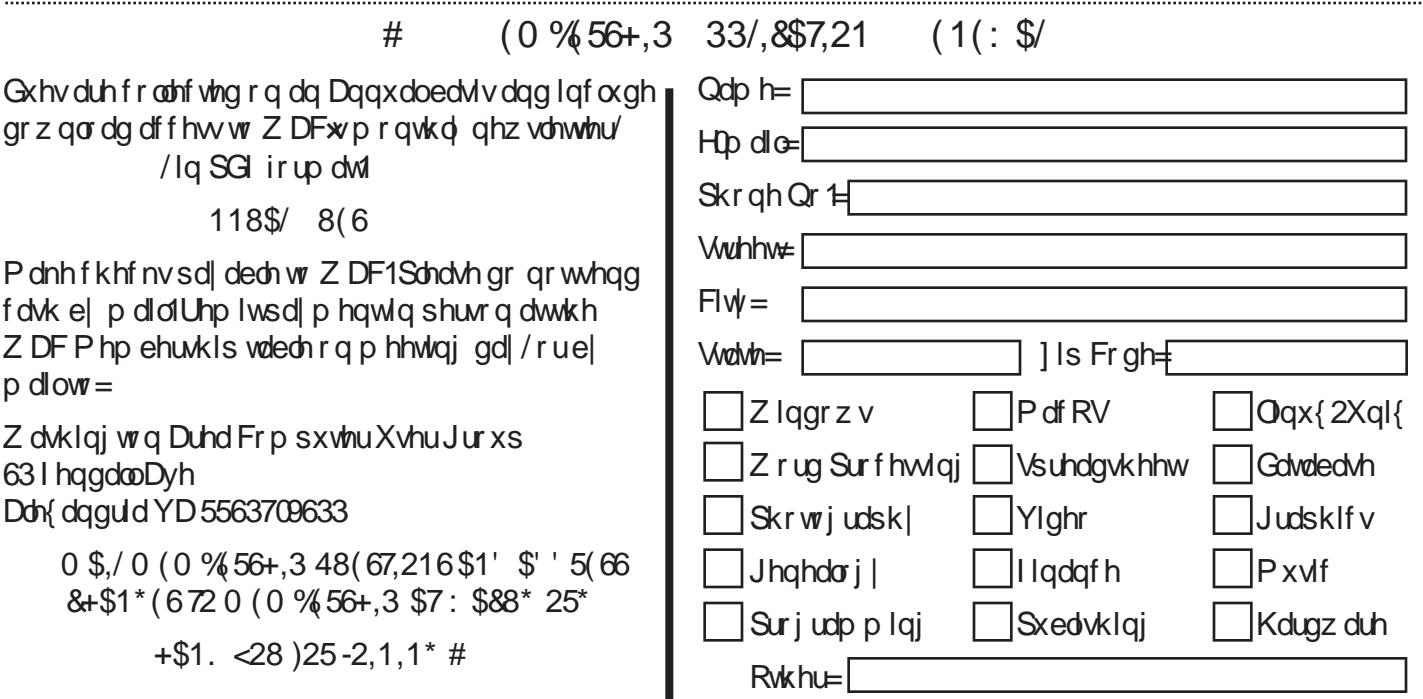

## Qh{ wZ DF P hhwlqj v=Mdq 54 al he 4; aP du 4: aDsu 54 aP d| 4< Fdco+: 36, 6: 30 97<iruvkh colvhwyphhwlqjlqirupdwrqruylvlwrxuzhevlwhdw kws 22z z z tz df xj t y 2

 $(7.1^*$  28\$7,21  $6+(5)$ ,  $)/(21$ \* (\$51,1\* 167,787 7543 Ur ehuw Ur dg I dluid Y Y D 55365

EULQU DI ULHOGS

 $(59, 8(6623) 1$ 45-63 SP  $((7,1*67$576$7)$ 

433 SP

**NBCEN** 

**MHS SOLHUX LOO JHOMEHICHLIKHWAG** 

DON dqgud YD 5563709633 uxby applying S and the prior stand Multimuluries

**HUGWARS ECD/V MNTI** DILIO

<span id="page-12-0"></span> $)/4(2"0)*$ , 9  $08'' +$ \*. (  $(7, (8)'$  % \$3(0(  $$350$  $\hat{1}$  %3 68410 1/2653 18(5 ,446( (1630\$  $(8/963)$ 888 \$; 58413\* (4 \$42,35 \$5 : \$+11 &1/

GxFkhp Iq/Iq kiviqwurgxfwirq wowh wkdwwkh Övxemlfwriwklyerrnlywkhh{suhwlrgriylvlrgru lgyhawdga ar wwkh ylvir a lwhoi DG x Fkhp I aw suhp lvhlv vkdwxffhwixoskr wrjudskv  $\hat{\sigma}$ rp p xqlfdwhd nh| wkrxjkwruih holgj $\hat{\sigma}$ 

W diffrpsolvk wklv/skrwrjudskhuvpxwiluwweh foldulg wkhlurzg plggvderxwwkhlu Olgwhgw Osulru w p dniqi ghflvir qv der xwz kdwwr lafoxgh ru h{foxgh1Rgd wkhqfdqwkhpruhwhfkqlfdoghflvlrgv ehp dghwr sruwud wkryh fkryha hohp hawwr frpp xqlfdwhwkdwylvirg rulgwhgwlWkhdxwkru frpsduhvukh fudiwrisk rwrjudsk | wrzulwkaj exw z lvk lwrzg ylw.dogdaj xdj h dag j udp p du1

Onduglgj wr xvh skrwrjudskif odgj xdj h hij hfwlyho doorzyskrwrjudskhuv wrfrppxglfdwhwkhlulgwhqw w vkh uhdghu/l 1 1 vkh yl hz hu/lq z d| v vkdwhyr nh d uhvsr gvh1Divhu vhwligj vkh weljhlg Sduw4/dgg p dnlai dfdvhiruklvsuhplvhwkdw@olaaixoolÕ ghybup Iglgi | rxulgybgwz loodndg wrw.rgi hu lp di hy/GxFkhp la or ny dwkrz wr xyh wkh hohp haw ri YlvxdoOdqjxdjhdorqjzlvkfrpsrvlvVrqdodqg white kalfed od wshif www.frp.p.xalfelwhila what will

ÔSduwLLO ÔY I vx do Odgi x di hÕh { sor uhv vk h Hohp haw Erugy, wkdwfdg eh pdglsxodwhg zlwklg wkh skrwrjudskifiudphdggwkh Ghflvirgv+judppdu, wkdwahwhup lahvkrz z hylvxdosuhvhqwwkh hdnp hqwr w vkh Qundghun OH dif k honp hqw-rolghw unshwwn q/ frgw.dw/froru/hwf1lvh{soruhg/lgglylgxdooldgglg ghswk/xvlqjwkhdxwkruxvskrwrjudskvdvh{dpsdnv r i vkdwsduwf xadu hohp hqvil

Welvivrghriwkhundowungiwkvriwkiverrn1Wkh dxwkrugrwrgd wkrzy xywkh slfwxuh/kh ghvfulehy z kdwkh gig dag z k| / exwdour z kdwkh z dawha wr frpp xqlfdwhzlwk wkh vhohfwhghohphqwlKlv ghvful svir qv duh foldu/duwfxodwh dag duh riving dffrpsdqlhge| dgglwtrqdojudsklfh{dpsdnvru skrwrjudskvrg z klfk kh vxshulp srvhvdgglwlrgdo lgirup dwtrg wr looxwudwh klvh{dpsdn1Khdowr/zkhuh Iwdggvwr wkh drwr g/lgf oxghv

skrwrjudskywdnhalpphaldwholehiruh ru diwhu dag glvf xwhv/lg wkh vdp h ghswk/z k| wkh| duhg wow wur gi dag2ru grawfrpp xalfdwhklylgwhawdyzhoo dv vkh vhdnf vhg skr wr 1

Wikh volphirup olwiv xvhg wrh{soruh holfk ghflvirg wkdwr uj dal}hydgg suhvhgwr wkh vhdnf whg hohp hgwr O iudplgi/sodfhphqw/rswlfv/irfxv/hwf1

W dwlwwkh uhdghuw h{soruh hdfk frgfhswiru wkhp yhoyhy/hdfk yxeyhfwlr q hqqvzlwk dwijihwhq ÔFuhdwlyh H{huflvh fÖ Wkh vh duhidlug vlpsgl/vkruw h{huflvhvwrwuljjhupdnlqjdqlghdruwhfkqltxh sduwri|rxuskrwrjudsklfwkrxjkwsurfhw1lru h{dpsdn/lqwkhvhfwlrqrqfroru/wkhfuhdwlyh h{huflvhlvÖslfnvl{ri|rxuidyrulvhnfroru skrwrjudsky/uhaghulgjrghrihdfklgwreodfndgg z klwhiO

With uh duh with q d vhwr i vxj j hwh g t xhwur q v w x vh z kha yihz laj wkh rulj ladodag f kdaj ha skrwrv $\overline{O}$ z kolwi vikh gli i huhafh I q | r xu hp r wir golouhvsr gyh/  $gr$  hv  $rx$ uh h wodyhogliihuhqwo $zx$ khq  $rx$  ylhz wkh skrwrjudsk/grhvfrorudggrughwdfw/hwf1

GxFkhplq vxjjhwwwkdwskrwrjudskhuvduhriwhq glwudfwhael frorudga wkdwlwsuhyhaw wkhpiurp orrnigj fulwifdool dwwkhholphgwrig wkh skrwrjudsk 1 Khehdhyhv wkdwwkh deldwy wr whheh | r gg wkh froru dagsd pruhdwhawrawrwth hohphawrsulruwr p dnlai vkh skrwriudsk z loolp survh vkh ahflylrav xvha wrfuhdwh wkh Ip di h1

Lirxgg wkdwwawuhdglgj dgg wklanlgj der xwhdfk **Fund Wyh H' huf I vhOz dv yhu khosixol q uhylhz I qj** dag gulylgi krph wkhfrafhswehlgi h{soruha/dag pdq|rivkhpduh.ghilqlvhd,rqp|ÖwrgrÖdwv1

With odwwhfwlrg riwkherrn/SduwLLLIvd vhulhvri53 skrwrjudskyvhohfwhgiurp wkhdxwkruxvzrun wr uhsuhvhqwwkh frqfhsw h{soruhqlq wkherrn1Hdfklv glvf xwhg Iq ghvollolq vhup v r i vkh hohp hqwrdqg ghflvirg v xvhg wr p dnh wkh skrwr/soxv sr wiedn downungdwlyh v wkdwp ljk wkdyh pdgh wkh skrwrjudsk wur gi hu1GxFkhp Ig fkdochgi hv vkh uhdghu wr fulwfdod ylhz hdfk skrwriudsk Ölgwhgwlw.erhfwl hohp hqw/ghflvirqv/hwf1dqg dfwxdool zulvhigrzq wkhlu uhvsr gyhv Öehir uh uhdglaj klv ghvfulswir q1

<span id="page-12-1"></span>Iruhdfkskrwrjudsk/wkhirupdwlvvlploduwrwkdwri Sduwl LOdowhugdwlyh skrwrjudsky vanhadowikh vdph

wlp hdqg j udsklf r yhuod| vwr looxvwudwhdfr qf hsw suhvhqwlq wkhskr wr j udsk1Fduhixoylhz lqj dqg uhdglqj r i wklvvhf wlr q khosvvr olgli| wkhhgxf dwlr qdo dqg sudf wlf dop dwhuldosuhvhqwhg lq wklver r n1

<span id="page-13-1"></span>[!](#page-12-1)

Dsshqqhg wr wkhilqdoskr wr judsk/ ÔFdqgdnv) Sud| huv/ Ndwkp dqgx/ Qhsdo/  $5343$ /Õlvd d $\mu$ ri 4 $<$ t xhwlr qvwr Ôp lqgixoo| dvnÖz khq ylhz lqj | r xu rzq rurwkhu wskrwrjudskv1Wkh| lqfoxght xhwlur qv ghvlj qhg wr holf lw| r xuihholqj vdqg hp r wlr qdo uhvsr qvhvlq dgglwlr q wr kr z ghf lvlr qvder xw hohp hqw $+\hat{Q}$ r ugv $\hat{Q}$  dqg ghf lvlr qv $+\hat{Q}$  udp p du $\hat{Q}$ diihf wwkhskrwr judsk dqg wkhuhe| frpp xqlfdwlrq z lwk wkhuhdghu1Wkh| duhdyhu| xvhixovxp p du| r i wkher r n1

Lq klvfr qf oxvlr q/ GxFkhp lq f dxwlr qvwkdwz klohkh kdvvlp solilhg wkhp dwhuldoir uhgxf dwlr qdo sxusr vhv/wr ixoo| lqwhjudwhwkhfrqfhswrlqwr | r xu skr wr judsklf z r unior z lvdq| wklqj exwhdv| 1Mxvw olnhohduqlqj dq| qhz odqj xdj h/ lwwdnhvwlp hdqg fr qvf Ir xvsudf which

Z klohwklvlvwkhir xuwk er r n r i d vhulhv GxFkhp Iq kdvz ulwhq r q skr wr judsklf ylvlr q/ lwwdqgvr q lw r z q dqq lvhp lqhqvo| uhdqdeohdqq xvdeoh z lwkr xw nqr z ohgj hr i wkhiluvwwkuhher r nv1Lkdyhqr wuhdg dq| r i wkhr wkhuv1Lf dq hqwkxvldvwlf doo| uhfr p p hqg wklver r n wr dq| r qhh{ f hswshukdsvdyhu| qr ylf h skrwr judskhu1Dedvlfngrzdngjhriirfxv/vkxwuhu vshhg/ hwf 1dqg kr z wkhvhdiihf wdskr wr j udsk z r xog ghilqlwho| dgg wr j hwlqj wkhp r vwiur p wkhp dwhuldo1

Wher r n l v sure ded p r wwkhosixoir u vr p hr q h z kr kdyp dwhuha wkh whf kalf dodyshf w dag ar z z daw wr lp sur yhkrz wkh| fuhdwhwkhlu ÖlqwhqwÖz lwklq wkhskr wr judsklf iudp hwr lqf uhdvhwkhlp sdf wr i wkhluz r un1Wkh dxwkr usuhvhqwr uj dql}hg/z hoo z ulwhq fr qf hswvdqg lqir up dwlr q z lwk dssur suldwh lp dj hvdqg ghwdlodqg kdvf dxvhg p hwr wklqn der xw kr z Ldssur df k skr wr j udskvlq dp r uhwkr xj kwixo z d| 1

P| vxj j hvwlr q z r xog ehwr uhdg SduwL/ ÔWkh Skr wr judskhuxv LqvhqvÕiluwexwz lwkr xwj hwlqj wr f dxj kwxs lq z khwkhu| r x dj uhhr uglvdj uhhz lwk klv Ôp hvvdj h1Õ

Uhdg Sduw LLdqg LLLir uwkh vshflilf vdgg fr gylghu gr lqj wkhÔFuhdwlyhH{ huf lvhvÕdv| r x j r dor qj r u

slf n dag f kr r vh di vhuz dugv1Vkhq j r edf n dag uh0 uhdg SduwL1Wklvz r unhg ir up h1

Der xw≠Skr wr judsklfdool Vshdnlqj ÒDGhhshu Or r n dwFuhdwlqj Vwur qj huLp dj hv Dxwkr u=Gdylg GxFkhp lq Sxedvkhu=Qhz Ulghuv Suhw  $z \, z \, z$  the ulghuv f r p LVEQ043=306540: 837709 LVEQ046=<: ; 0306540: 837703  $S$ ulf h=' 771<8/ ' 571<7 C Dp d}r q/ ' 4<1 < Nlqgdn

<span id="page-13-0"></span> $" $+50 < -$  "( & ) "4734) & %" 82& \$& %: +,. 133(05,01 3(4,' (05 \$3\$415\$ .13,' \$ (&(/ %(3 ,446( \$3\$415\$ 10,513 888 42&6\* 13\* 23(4,' (05 \$5 42&6\* 13\*

Wklvwr slf f dq ehyhu| fr qixvlqj ehf dxvhr i wkh vlp lodulwlhvdqg wkhgliihuhqf hvehwz hhq edf nxsv dqg lp dj hv1Edf nxsvdqg Lp dj hvduhvlp lodulq wkdw wkh| duher wk fr slhvr i vr p hwklqj 1Wkhgliihuhqf hlv lq wkhÔz kdwÕdqg wkhÔkr z Õ1Qr up doo| / dedf nxs lv wkr xj kwr i dvdfr s| r i dilohr udir oghur ud fr oohf wlr q r i ilohvdqg ir oghuv+wkdwlvwkhÔz kdwÕ,1 Wikhedfnxs fr s| lvmxwd fr s|/dq h{dfwgxsd fdwh dqg lvqr wsur f hvvhg lq dq| z d| +wkhÔkr z Õ,1Wkh edf nxs ilohvf dq ehxvhg e| dq| sur j udp vwkdwfr xog xvhwkhr ulj lqdoilohv1Wkhuhdvr q ir ukdylqj d edfnxsildnlvwr uhwr uhdildnli lwlvdfflghqwdool ghvwur | hg r ughohwhg1

<span id="page-13-2"></span>Dq Lp dj h/ r q wkhr wkhukdqg/ lvdfr s| r i wkh Rshudwlqj V| whp dqg door i lww.frpsrqhqw +uhihuuhg wr dvwkhRshudwlqj Hqylur qp hqw,/ dvwkh| h{ lwulq wkhp hp ru| ri| rxurshudwlqj frp sxwhu  $+\omega$ kdw $\times$ wkhÔz kdwÕ,1WkhLp djhfdq rqo $+$ chfuhdwhg e| dq lp dj lqj sur j udp +wkhkr z ,/ dqg wkhlp dj h f uhdwhg f dq r qo| ehxvhg e| wkdwvdp hlp dj lqj sur j udp 1Wkhuhdvr q ir ukdylqj dq lp dj hlvwr eh deohwr uh0lqvwdoo| r xuÔRshudwlqj Hqylur qp hqwÕli/ r uudwkhuz khq/ dyluxvr ukdugz duhsur eohp p dnhv | r xuv| vwhp xqxvdeoh1

With wrst fdg dowr eh frgix vigieh fdx vh shrsdn/dgg hyha vkh dyhudwsuh/rivha xvh vkh vhup vedfnxs dag lp di h la fraix via i z di v1 Rivha | r x z loo vh h r u k h du wkh whup Gedfnxs Ip di hOz kIfk Ivp hdgwwr uhihuw dfrs| ridglpdjh1Zhoo/dglpdjhlvdouhdg| dfrs| ri vrphvklqj/vrlvvklvdqlpdjhrulvlvdfrs| ridq Ip di hBLg rughuw nhhs vklgi v wudli kwl Lkdyh wilhg wr x vh wkh whup Gedfnxs O wr pholoid or h{dfwfrs| rid ildn wkdwghhgyw eh vdyhg1+Lngrz wkdwrp hwlp hv edfnxs frsthvduh ÖlsshgÖrufrpsuhwhgwrvdyh vsdfh/exwwkryhildhyduh grorgihuh{dfwfrslhvri wkh rul j lqdovdqg duh qrwgluhfwo xvdedn/vr Lz rxog ar wfdoowkhp edfnxsv/Lzrxogkdyhwrfdoowkhp  $\ddot{Q}$  isshg edf nxsv $\ddot{Q}$ r u  $\ddot{Q}$ r p suhwhg edf nxsv $\ddot{Q}$  w eh dffxudwh1, Dqg Lxvhwkhwhup Ôp djhÖwr uhihuwrwkh uh wordq wild her uildn't root frou y a widwl v surig x f hg e dqlpdjlqjsurjudp vxfkdvJkrwv/ruDfurqlvWuxh Lp dj h/ruPdf ulxp Unidnf w/ruhyhq Zlqgrzv: 1

<span id="page-14-0"></span> $\mathbf{I}$ 

W ehfrp sohvhol survhfwhg didlgwwsrwhqwldo sured by v-wlux why dag 2r ukdug z duh sured by v, | r x kdyh wr dgguhw er wk Iwxhy edfnxs dgg Ip di h1\rx kdyh wredfnxs door il rxulp sruwdqwildny/wkryh wkdw | r x uhdoo| gr q r wz dqwwr or vh/dqg | r x kdyh wr kdyh dq Ip dj hri | rxuRshudwlgj Hgylurgp hqwiruuh0 Igwdaeth g z kha ghhaha 1+Mwdvd srlawrilayhuhw Zlggrzy: lgfoxghywkh deldwyw grerwk/yldwkh Edf nxs) Uhwruh Fr qwur oSdqhol,

With ildriv will edf nxs duh vkr vh vkdwl rx kdyh fuhdwhg rufroohfwha/w.fk.dv|rxuslfw.uhv/pxvlf/ylghrv/ Z rug gr f xp hgw/dgg vsuhdgvkhhwndDgl ildn wkdw | r x z r x og uhdoo| eh kdug suhwhg wr uhsurgxfh/lilw z dvorwylvd i rrg fdgglgdwhiruedfnxs1Krz riwhg w edfnxs lyghshqqhqwrq wkhildalqtxhwhrq1lldav wkdwduh fkdgilgi gdlol wkrxog sureded ehedfnha xs gdld / exwildry wkdwgr gxwf kdgj h ghhg r gd eh edfnhaxsrawphzhhnolruprawkol vfkhaxoh 1 Iru edfnxsv/lq jhqhudo/iroorz ÖFklfdjr SrolvlfvÕdqylfh dag edf nxs hdug dag rivhq 1

Dour/ehdz duh wkdwwkhuh duh pdq| z d| v riedfnlqi xs | rxuildwydqfhlwlyrgd dFrs| rshudwrg1 Krzhyhu' wkhuh duh p dq | surjudp v wkdwp dnh wkh met xlfn dag hdv| 1 Li|rx kdyh diroghurislfwxuhv dqg | rx rqq dgg dihz slfwxuhvwrwkh frodnfwlrq zh hnol/wkha, wkhuh Ivarah ha wrfrsl dooriwkh slfwsuhvhdfkzhhn/|rxrgolghhqwredfnxswkh ghz slfwsuhv1EdfnxssurjudpvvxfkdvPlfurvriw

Vigfwri/dgg Vigfkurp dilf/fkhfn wkh frochfwlrg ri ildhywr eh edf nhg xs di dlgwwkh odwedf nxs dgg rgolfrs wkh ghziloh vru wkr vh wkolwkolyh fkolgihg vigf h vkh odwedf nxs 1 Wkh vh sur judp v p dnh vkh edfnxs surfhwt xlfn/hiilflhqwdgg vr hdvl wkdwlrx zloo sureded grlwriwhq hqrxjk1E qrz | rxduh sureded ihhdaj wkdwlrxkdyhjrwwkhlghdri edfnxs/exwz khuh qr sxwwkhyh edfnxs ildhyBWkh ehwsodfhiruedfnxsildhvlvrgdgh{whuqdokdug gulyh wkdwlv qr up dool qr wfr qqhf whg wr wkh frpsxythu1UIjkwehiruh|rxduhuhda| wredfnxs | r xuildn frochfwlr q/fr qqhfwwkh h{whuqdokdug gulyh dag iluhûks vikh edfnxs surjudp dag uxq vikh edfnxs volvn1Divhuvkhedfnxslvilqlvkhgglvfrqqhfwwkh h{ vhuqdogulyhdqg sxwlwdzd| lqd vdih sodfh1

Fundwig dalp dih Ivd olwoch pruh glijfxowwkda fundwig edfnxsildhvehfdxvhlpdilgilvgrwnawd vip son Frs rshudwirg 1 Eh followh da ip dihiv dfrs i ri|rxurshudwlqjfrpsxwhuphpru|/wkhsurjudp p xwngrz dorwderxwwkhdufklwhfwxuhriwkh p hp r ul 1 Willy ly hul vshfldd } hg ngr z dhgi h dgg ly wkh hwhafh rida Ip dilai suriudp 1 Wikh Ip dilai surjudppxwehlqwdodgrg | rxufrpsxwhuiruxwh Ig fuhdwig da Ip di h1Dgg/Iwp xww.fuhdwhderrwdedn glvn wreh xvhg z khg | r xuv | whp | v gr wrshudwlgi fruuhfwol 1 Wikh Ipdjhlwfuhdwhv fdg xw.dool eh sxwrg d v whp gulyh + r wkhu wkdg wkh F=gulyh, / r udg h{ whugdokdug gulyh'rud gxp ehuri GYGv1Wkh lp djhfuhdwhqlvxvxdool dyhul odujhfrodnfwlrqri ildnv wkdwpd| wrwdoiurp 53 wr 93 JE1 Wkhlpdilqi surfhwfdq wdnh pdq| krxuvghshqglqjrq wkh vl}h ri wkhlp djhdqg wkhdprxqwrifrpsuhwlrq wkdwlv vhdnfwha 1 lp dilgilvdyhul dhajwk surfhw/daglw fuhdwhv vxfk odujh ildnv/vr | rx sureded, rqd, zdqw w gr Iwz kha devroxwhol ghfhwdul 1D ghz Ip di h Iv r go ghf hwdu z kha wkh Rshudwig Haylur ap haw fkdgjhv/zkhg | rxdgg rughdnvh surjudpv/ruzkhg | rxxsgdwh| rxurshudwlgjv| whp 1\rxpd| qrwdgg rughdhybisuriudp vyhul rivhg/exwwkhrshudwlgi v| whip lvxsgdwhg/dwdndwyprgwkd/vr|rxpljkw z dqwwr fuhdwh d ghz Ip dih hyhul 6 ru 7 pr gwk ru z khahyhudeli fkdajh lvpdah wrwkh Rshudwaj Haylur ap hawl

Vr | r x f dq vhh vkhuh Iv d j uhdwglii huhqf h ehvz hhq Edf nxs dag Lp dj h1Exwer wk duh ahf hwdu| li | r x krshwrfrpsohwho| uhfryhuiurp dixwxuh kolugz oluh idloxuh rup dozduhlqihfwlrq1

## Do You "YouTube?"

<span id="page-15-0"></span>by Elaine Szaniszlo Editor, Northeast Ohio PC Club December 2011 issue, Nybbles & Bytes www.neopc.org water\_colors@sbcglobal.net

I had always thought that YouTube was a site that had lots of fun videos. Well, it does, but read on!

I was on a trip recently and the fuses blew on the car power outlets. We needed to replace the fuses as our plug-in GPS would not work otherwise. Of course, everyone knows the fuse box is located under the dashboard, right? But did you know some cars have another fuse box under the hood? We found that out on youtube.com. We typed in the car make, model and year, and fuse box, and up came a very nice video showing where the fuses were in the engine compartment, how to get the cover off and showed there was a fuse puller included (a very useful tool, indeed!). Now we would never have known that.

A friend told me he was going to replace a garbage disposal. He went to YouTube. Again, there was a detailed video explaining how to do that. Other ambitious folks I know have used YouTube to get videos on repairing clothes washers, too.

I used YouTube once to get some cooking information, but never realized the wide scope of informative videos that was available. So the next time you want to solve a problem or get information on any do-it-yourself project, check out YouTube. It may make YOU happier.

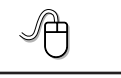

# **Staying Technology Young**

### <span id="page-15-1"></span>by Darry D Eggleston

Article reprinted with permission. Copyright © 2007-2011 Darry D Eggleston, http://DarryD.com

The challenges for me are increasing as I strive to remain technologically young. What used to take years to change now occurs in a matter of months. So many new products are appearing in such rapid order that, unless one reads, observes, and communicates with like-minded friends, one ends

up talking about the "good old days" of technology way back in 2009.

Someone referred to technology's growth in "dog years" and I suspect she might be right. Technology now leaps in one year where we would expect it to take seven years in the past.

One need only look at cellphones, cameras, and notebook computers to see that devices are shrinking while their capabilities are exponentially increasing.

Just yesterday, a conversation between two neighbors awoke me to this fact again. Both are my age in the 60-to-1,000-year-old range. One neighbor extolled finding a new restaurant quickly because of his car's trusty dashboard-mounted global positioning device (GPS).

The other, without hesitating, replied, "Oh, I got rid of my old GPS six months ago," as he pulled out his cellphone. "Mine's in here." Proudly, he showed us his Nokia N8: "Unlocked GSM touchscreen phone featuring GPS with voice navigation and a 12 megapixel camera."

Even my research for this simple article relied on technology that I wish was available when I was younger:

- 1. I Googled to learn more about Dave's cellphone. (Nokia's website boasts that N8 phones can connect to social networks, web TV programs and Ovi Store apps. It has Carl Zeiss optics, Xenon flash, HD-quality video recording, film editing software, and Dolby Surround Sound.)
- 2. I used FastStone Capture to take a screenshot of the Nokia description, pasted it into OmniPage, which scanned the image and converted it into plain text, which I copied and pasted it into WordPerfect.

You can either ride the waves of innovation rushing to the shores of your existence or you can be swept out into the sea of ignorance. You can stay technologically young or die in place at a pace that's more fitting for an old folk's home.

Choices, my friend, it's all about choices.